## Set "Date-Time Picker" custom field with current date-time

Features used to implement the example
 Example: Set "Date-Time Picker" custom field with current date-time
 Other examples of that function
 Related Usage Examples

### Features used to implement the example

. Mathematical and date-time expression calculator

# Example: Set "Date-Time Picker" custom field with current date-time

I'm trying to set a date to a date-time filed using Mathematical or date-time expression calculator. I want to store in the filed the current time how can I do it?

Let's suppose we want to set a "Date Time Picker" custom field called "My Date" with current date-time. To do it you have to use Mathematical or date-time expression calculator with the following configuration:

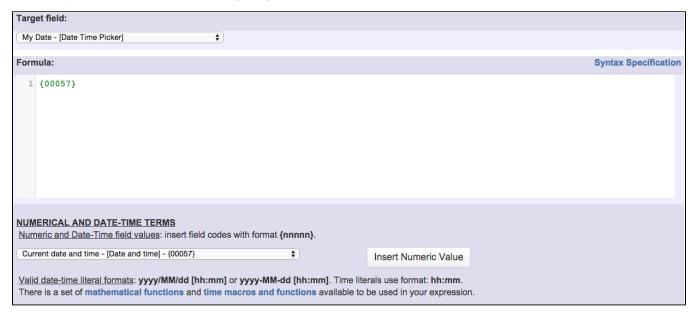

#### Note that:

• {00057} is field code for "Current date and time"

### Other examples of that function

Page: Automatic work log with start and stop work transitions Page: Automatically log work time when the user uses a "Stop Progress" transition

Page: Calculate the time elapsed between 2 transition executions
Page: Getting the number of selected values in a custom field of type
Multi Select

### Related Usage Examples

- Validation on the value of a Cascading Select field
  - example
  - validator
  - custom-field
- Make different fields mandatory depending on the value of a Select List custom field
  - example

Page: Implement a form with a series of questions and calculate a numeric value based on the answers

Page: Increment a field or set to 1 if it's not set

Page: Set "Date-Time Picker" custom field with current date-time
Page: Set "Due date" 6 natural days (or work days) earlier than a "Date
Picker" custom field

Page: Set "Due date" to a specific day of next week no matter of date of creation this week

Page: Set "Due date" with certain time offset from current date

Page: Set "Total time spent" to "Current date and time - date and time of last update"

Page: Set a custom field "Urgency" depending on a combined value of issue's priority and "Impact" custom field

Page: Sum "Time Spent" in all sub-tasks of issues linked with issue link types "LinkA", "LinkB", "LinkC"

Page: Triage Jira Service Desk email requests (Move issues)

Page: Using project properties to calculate custom sequence numbers

- validator
- custom-field
- Validate compatible values selection among dependent custom fields
  - o example
  - validator
  - custom-field
- Make a custom field mandatory when priority is "Critical" or "Blocker" and issue type is "Incident"
  - o example
  - validator
  - o custom-field
- Validate a custom field "Story Points" has been given a value in Fibonacci sequence
  - o example
  - validator
  - o custom-field
- Validate that multi-user picker custom field A does not contain any user in multi-user picker custom field B
  - o example
  - o validator
  - o custom-field
- Make attachment mandatory depending on the value of certain custom field
  - example
  - validator
  - o custom-field
- Enforce a field (Select List) to be set when another field (Radio Button) has a certain value (works with any kind of field type)
  - o example
  - validator
  - o custom-field
- Create a dynamic set of sub-tasks based on checkbox selection with unique summaries
  - example
  - o post-function
  - o custom-field
  - sub-task
- Total of all story points in an epic
  - o example
  - o custom-field
  - o calculated-field
- Show timeliness of an issue based on two date pickers
  - o example
  - o custom-field
  - o calculated-field
- Add and remove a single or a set of items from multi valued fields
  - o example
  - o post-function
  - o custom-field
  - o issue-links
  - o sub-task
- · Highest value of a custom field among linked issues
  - example
  - o custom-field
  - o calculated-field
- Google Maps location from address
  - o example
  - o calculated-field
  - o custom-field
- Make certain custom field required in resolve screen only if the resolution was set to "Fixed"
  - o example
  - o validator
  - o custom-field